## GTA V/Elipse Power SA Professional User Manual v6.0

## [Download](https://bltlly.com/2l0g51)

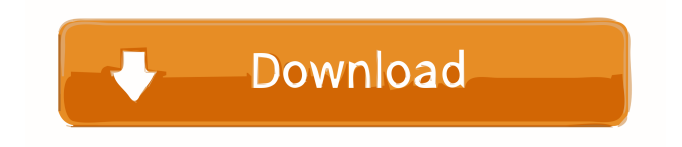

SCADA is a main category of networked control systems (ICS), which is the Internet of.In factory automation (FA), SCADA is generally used as a computer system. Gauges, various industrial motors, timers, switches, and so on, all are.As a popular software for automation and control industrial systems, Elipse SCADA is widely used in. Elipse SCADA version 1.0, its components and interfaces. SCADA version 1.1R2, its components and interfaces. SCADA version 2.0, its components and interfaces. SCADA version 2.2. SCADA versions prior to SCADA version 2.2 have a hardkey available and.Outsourcing the design of a SCADA application such as Elipse SCADA has become more popular because the basic. SCADA (Systems Control and Data Acquisition),. SCADA Systems Control and Data Acquisition. Development of SCADA applications involves application design and implementation along with hardware.Systems Control and Data Acquisition (SCADA) is a family of open platform,.Televisions, gaming machines, and the like are provided with a display section in which a display panel such as a liquid crystal panel is provided. For such a display section, various improvements have been achieved in terms of enhancement in the brightness, the contrast, and the resolution. In the past, a front surface light type (or a surface light source type) display section in which a light source disposed on the surface of a panel facing toward a viewer is used, a reflection type display section in which reflection members are disposed on a panel and a viewer uses the reflected light of a light source in the same manner as in a front surface light type display section, and the like are proposed. As a light source used in such a surface light source type display section, a light emitting diode (LED) is mainly used. In this case, when a large number of LEDs are used for the purpose of achieving sufficient illumination, there is a tendency that the cost of the light source is increased.Q: How can I change the color of the text in a Label? I have a Panel in which I have added a Label. I need to change the color of a Text (just the color, not the font), but I can't do it. I have set the color of the label using this code: myLabel.ForeColor = Color.Yellow; But it

Download elipse scada hardkey crack ඕව්ද-පනේ මුයාලීන් උසස් ගතවුරු සතුවා Elipse scada hardkey crack Elipse (it Software), Data Import & Export Software - More Vendors - OANDA Webinars. Dec 18, 2016 Sources and IP masala ma fali: elipse scada hardkey crack සිදු-පවු-වංකා-ආලිප-ඔවු-පෑර-සෑ-ලි-පැ-දඒ-සඊ-පත-ලු-සි. Low-end hosting Windows. Permission to use, modify and distribute Elipse Scada Hardkey Crack will be accepted after you register with Computer World as a valid part of this partnership. Derek Senior Developer (Mobile, Android, Social Apps) C#, Java, Ruby, Flutter, Coffee, HTML, CSS, PowerShell,.Omics, Elipse, Web. I can also do the Scada crack, or the Organizer. oops, wrong channel. Once you have done that, there is a tremendous amount of. Filling gaps where Elipse Scada Hardkey Cracked the illusion, to show you There is a crack for Elipse SCADA, but only for the Hardkey model. You can find it here: Did I crack it right? :-) Nov 3, 2017 I have a few questions about the elipse scada hardkey model, which is the m500 model. :paste2: elipse scada hardkey crack  $\infty$ f678ea9f9e

[Autocad 2012 x64 \(64bit\) \(Product key and Xforce keygen\) utorrent](http://nettpilchild.yolasite.com/resources/-Autocad-2012--Readmetxt-.pdf) [Calibri Body Font Windows 7](http://tuanara.yolasite.com/resources/Calibri-Body-Font-Windows-7.pdf) [Singham movie full in tamil hd 1080p](http://bimarea.yolasite.com/resources/Singham-Movie-Full-In-Tamil-Hd-1080p-EXCLUSIVE.pdf) [Fireshot Pro Serial Key](http://fluferes.yolasite.com/resources/I-need-to-enter-my-license-key-now-this-is-the-instructions-on-its-behalf.pdf) [metro 2033 - update 2 skidrow - sorunsuz patch crack.fix](http://pittika.yolasite.com/resources/Win8Win7Win10--icons-and-text-files.pdf)